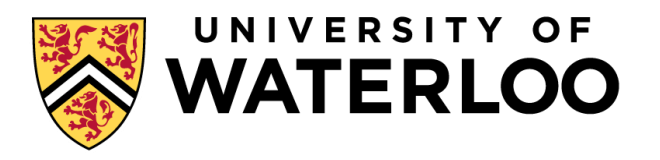

### **Data-Intensive Distributed Computing**

### CS 431/631 451/651 (Fall 2019)

### Part 9: Real-Time Data Analytics (1/2) November 26, 2019

Ali Abedi

These slides are available at https://www.student.cs.uwaterloo.ca/~cs451

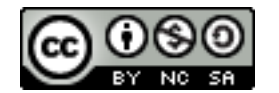

This work is licensed under a Creative Commons Attribution-Noncommercial-Share Alike 3.0 United States See http://creativecommons.org/licenses/by-nc-sa/3.0/us/ for details

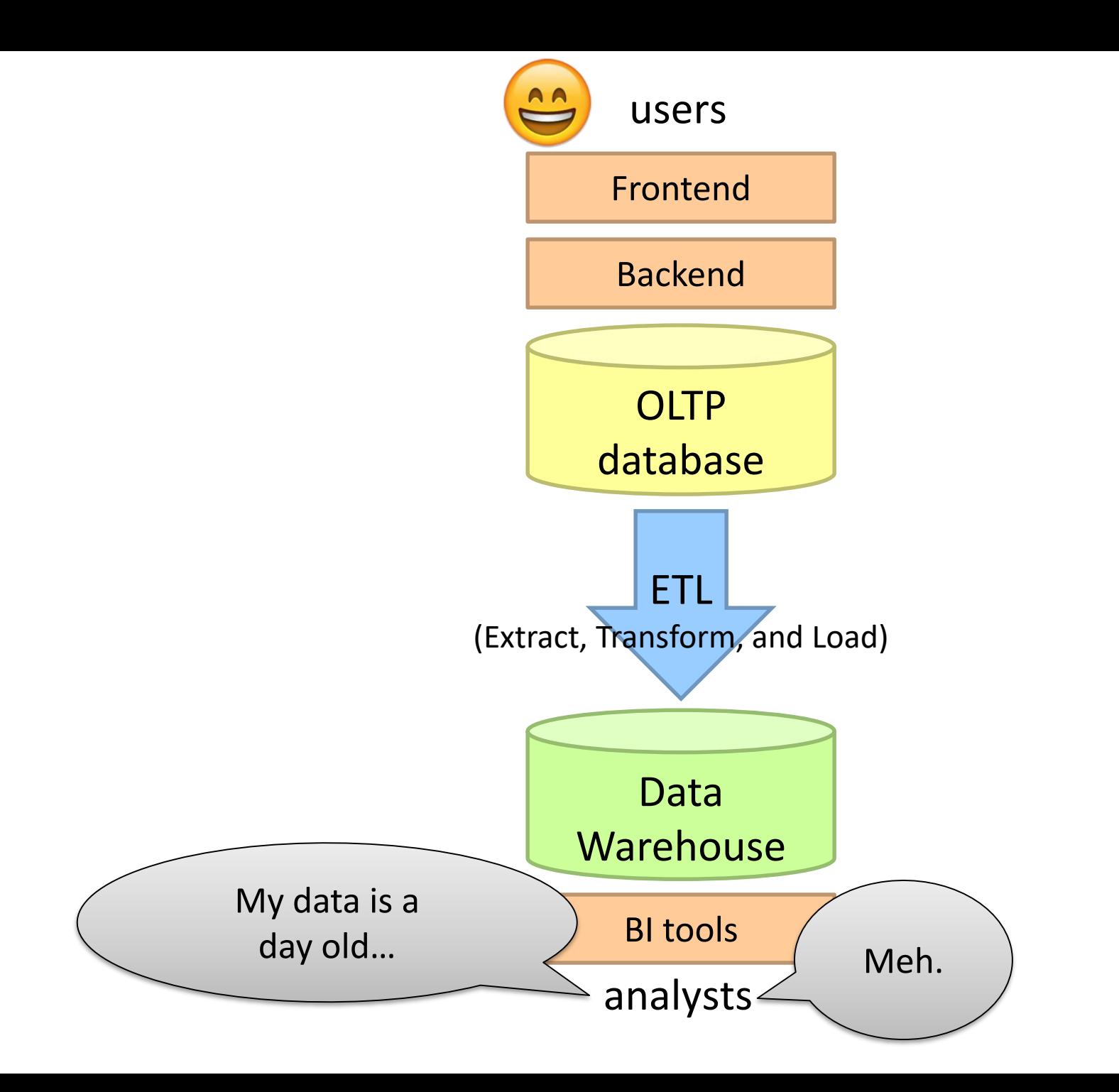

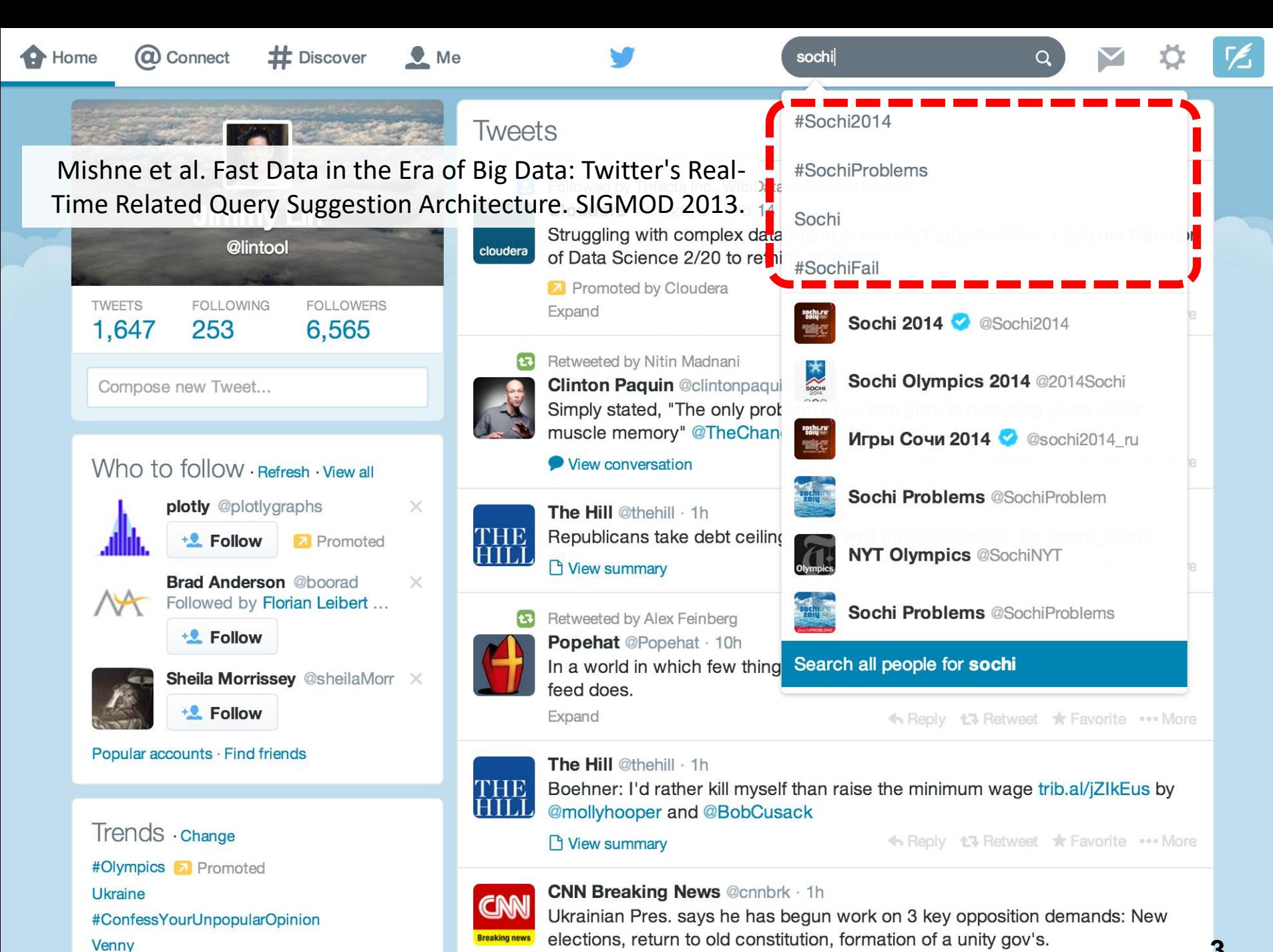

Expand

#PremioLoNuestro

← Reply tv Retweet \* Favorite ••• More

**3**

### Case Study: Steve Jobs passes away

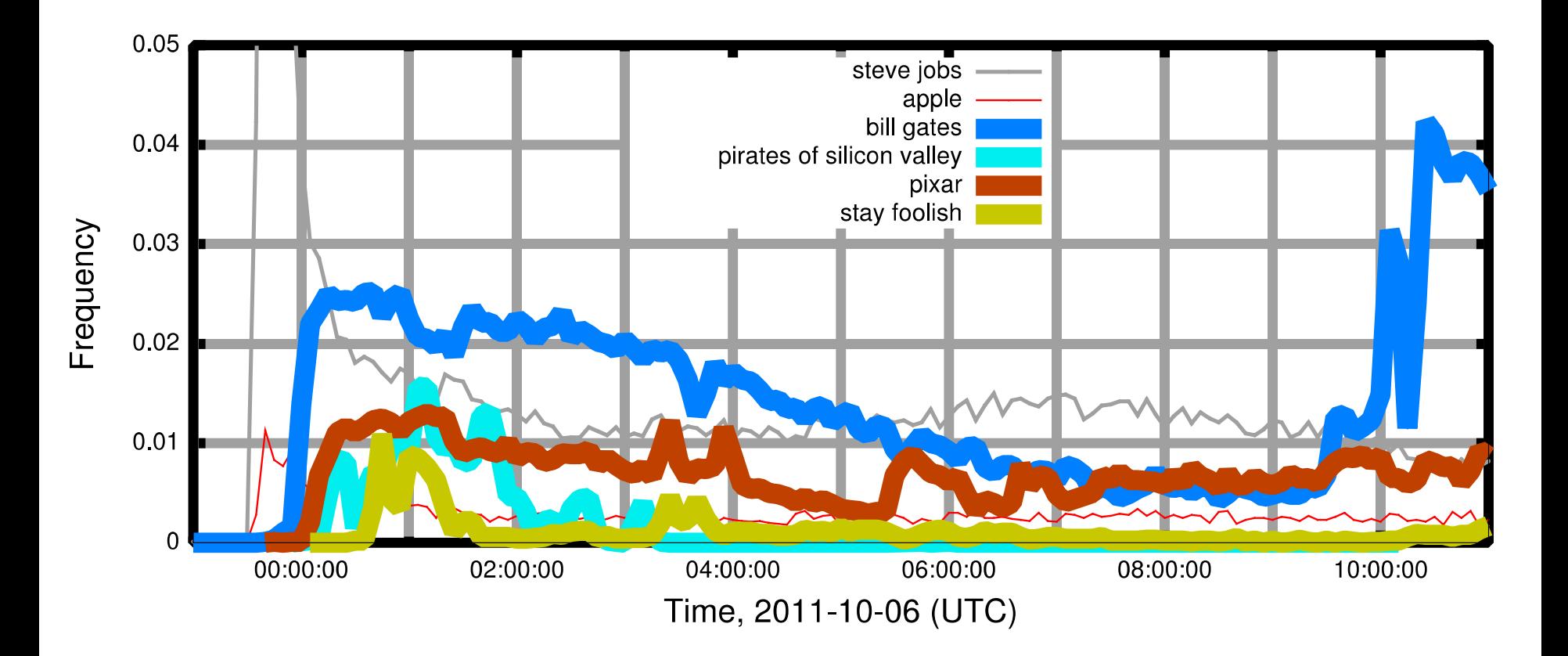

### Initial Implementation

Algorithm: Co-occurrences within query sessions Implementation: Pig scripts over query logs on HDFS

Problem: Query suggestions were several hours old!

#### Why?

Log collection lag Hadoop scheduling lag Hadoop job latencies

We need real-time processing!

## Solution?

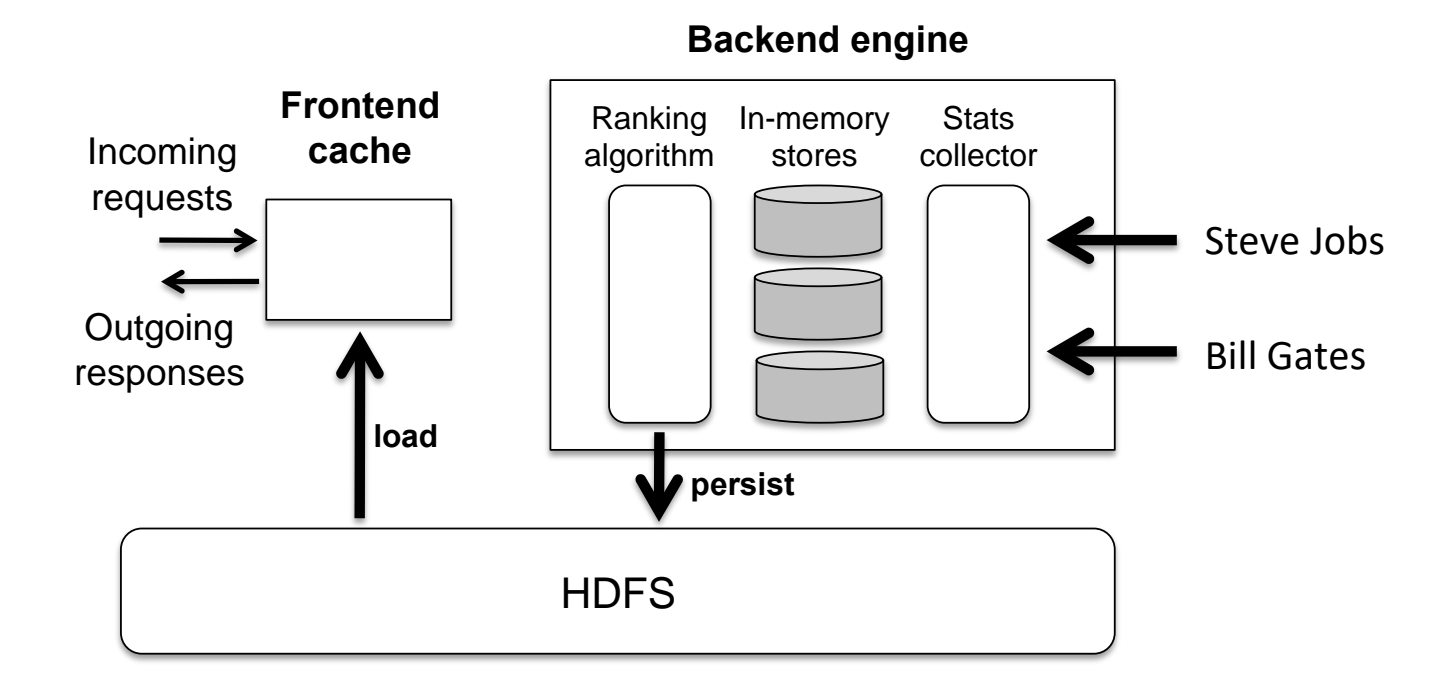

Can we do better than one-off custom systems?

# Stream Processing Frameworks

**7**

Source: Wikipedia (River)

### Background Review -- Stream Processing

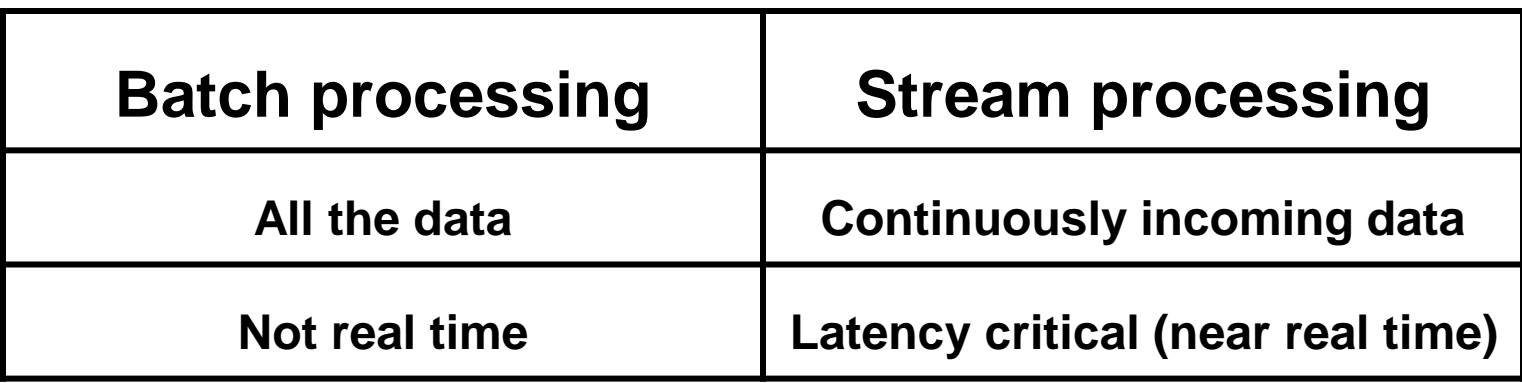

### Use Cases Across Industries

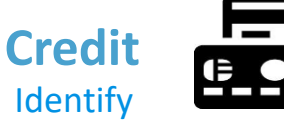

fraudulent transactions as soon as they occur.

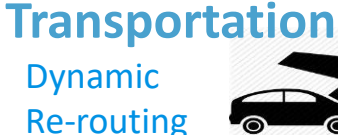

Vehicle Fleet.

# Of traffic or

**Retail** • Dynamic Inventory Management

• Real-time In-store Offers and recommendations

#### **Surveillance**

Identify threats and intrusions In real-time

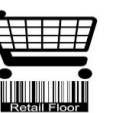

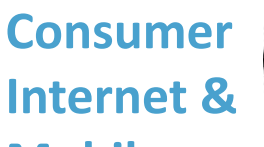

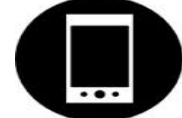

### **Mobile**

Optimize user engagement based on user's current behavior.

**Digital** 

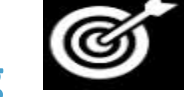

#### **Advertising & Marketing**

Optimize and personalize content based on real-time information.

**Healthcare Continuously** monitor patient vital stats and proactively identify at-risk patients.

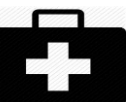

#### **Manufacturing**

- **Identify** equipment failures and react instantly
- Perform Proactive maintenance.

**9**

### Canonical Stream Processing Architecture

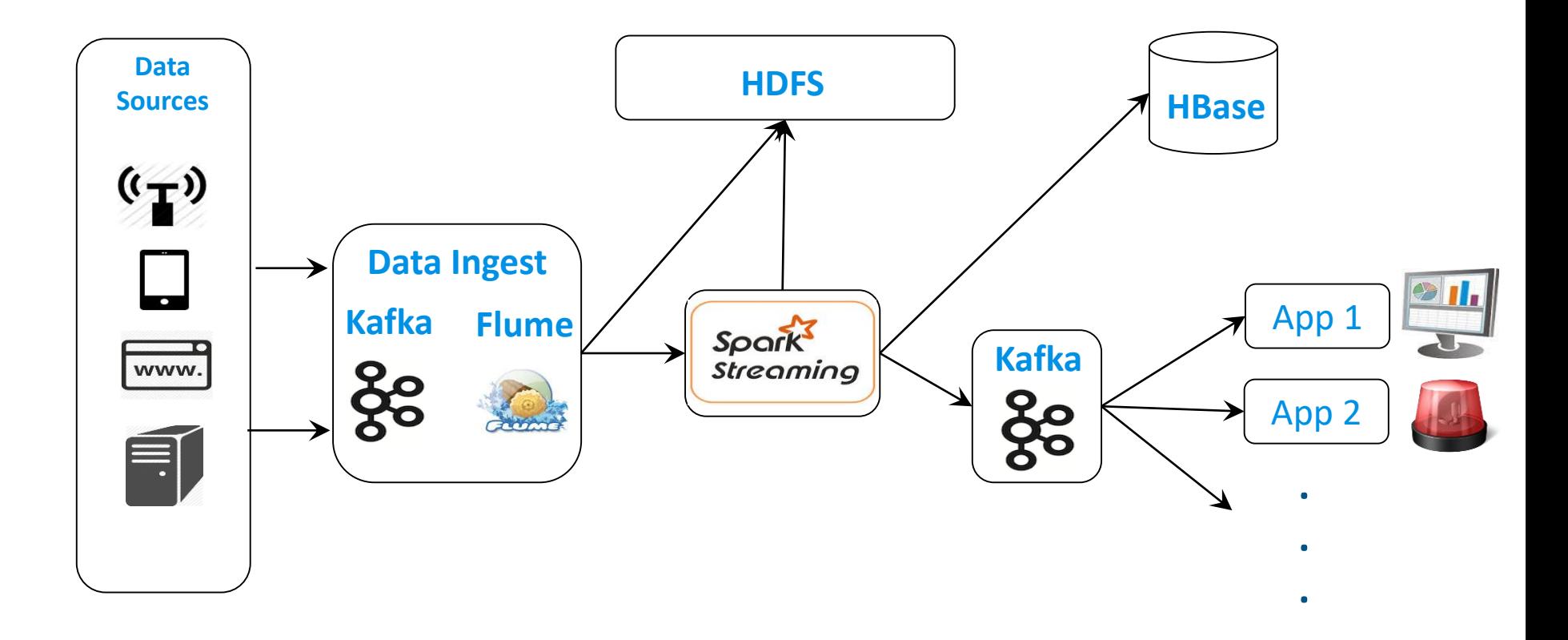

### What is a data stream?

#### Sequence of items:

Structured (e.g., tuples) Ordered (implicitly or timestamped) Arriving continuously at high volumes Sometimes not possible to store entirely Sometimes not possible to even examine all items

## What exactly do you do?

"Standard" relational operations: **Select** Project Transform (i.e., apply custom UDF) Group by Join Aggregations

What else do you need to make this "work"?

## Issues of Semantics

Group by… aggregate When do you stop grouping and start aggregating?

Joining a stream and a static source Simple lookup

Joining two streams How long do you wait for the join key in the other stream?

Joining two streams, group by and aggregation When do you stop joining?

What's the solution?

## Windows

#### Windows restrict processing scope: Windows based on ordering attributes (e.g., time) Windows based on item (record) counts Windows based on explicit markers (e.g., punctuations)

## Windows on Ordering Attributes

Assumes the existence of an attribute that defines the order of stream elements (e.g., time)

Let *T* be the window size in units of the ordering attribute

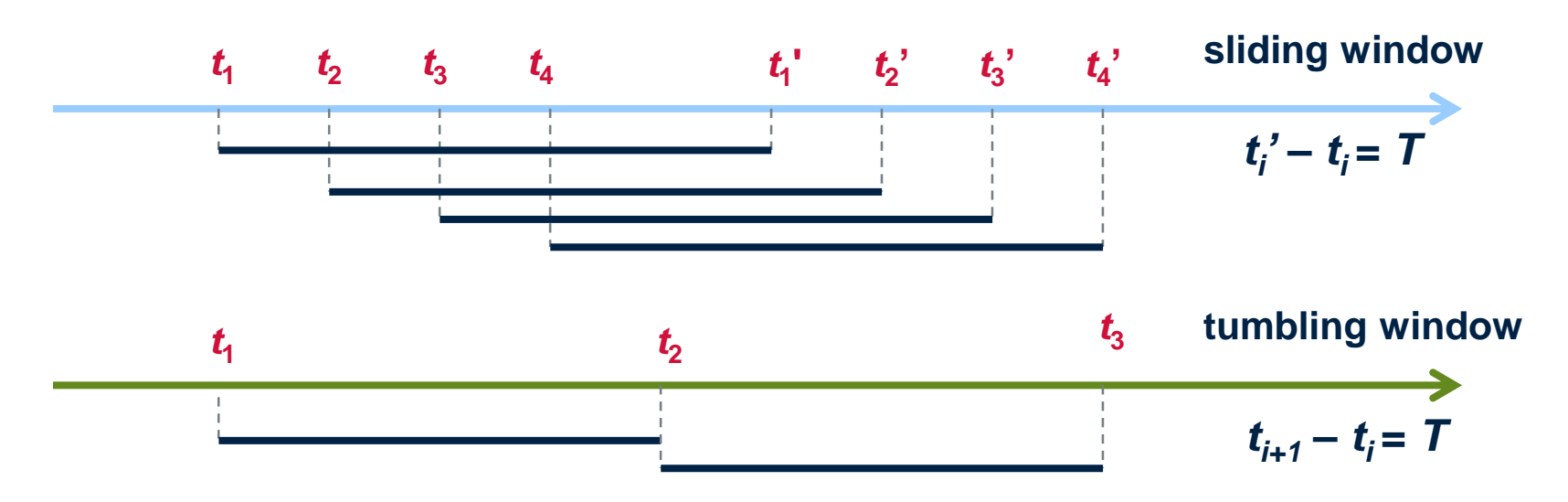

## Windows on Counts

Window of size N elements (sliding, tumbling) over the stream

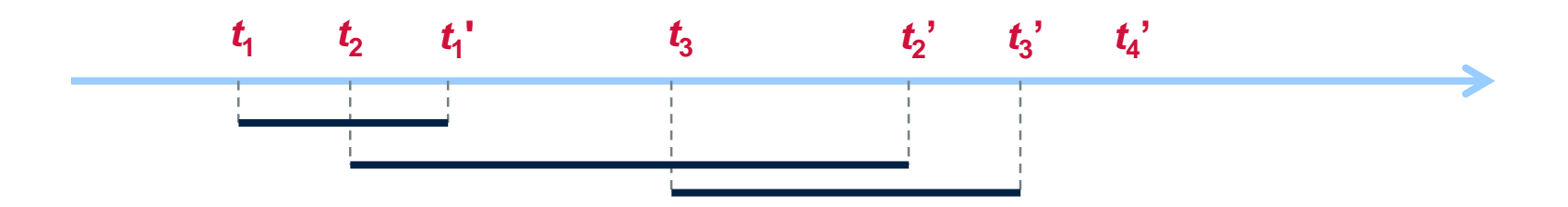

### Windows from "Punctuations"

### Application-inserted "end-of-processing" Example: stream of actions… "end of user session"

#### Properties

Advantage: application-controlled semantics Disadvantage: unpredictable window size (too large or too small)

### Streams Processing Challenges

Inherent challenges Latency requirements Space bounds

### System challenges

Bursty behavior and load balancing Out-of-order message delivery and non-determinism Consistency semantics (at most once, exactly once, at least once)

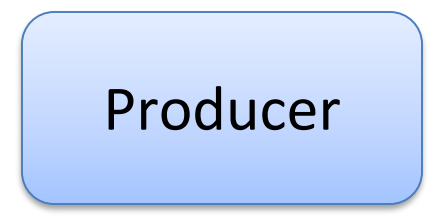

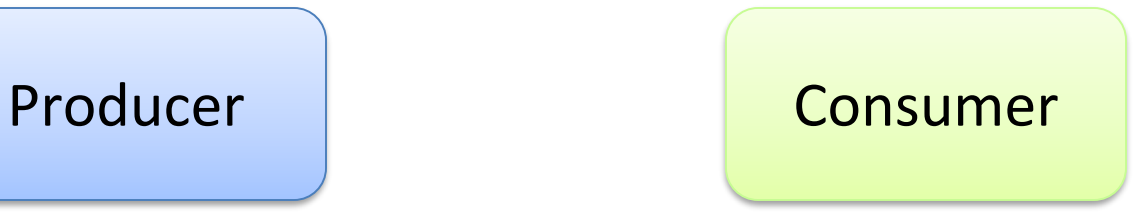

### How do consumers get data from producers?

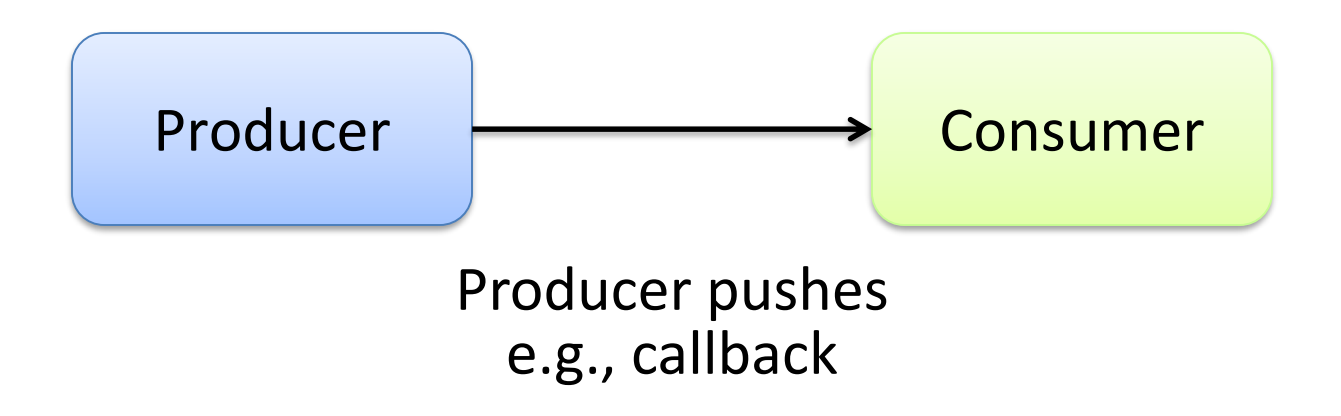

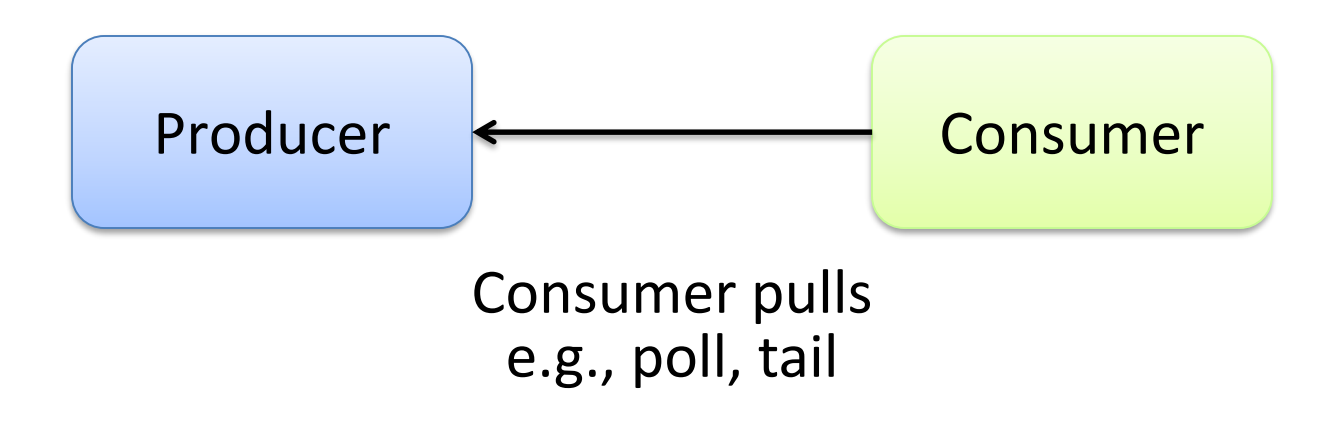

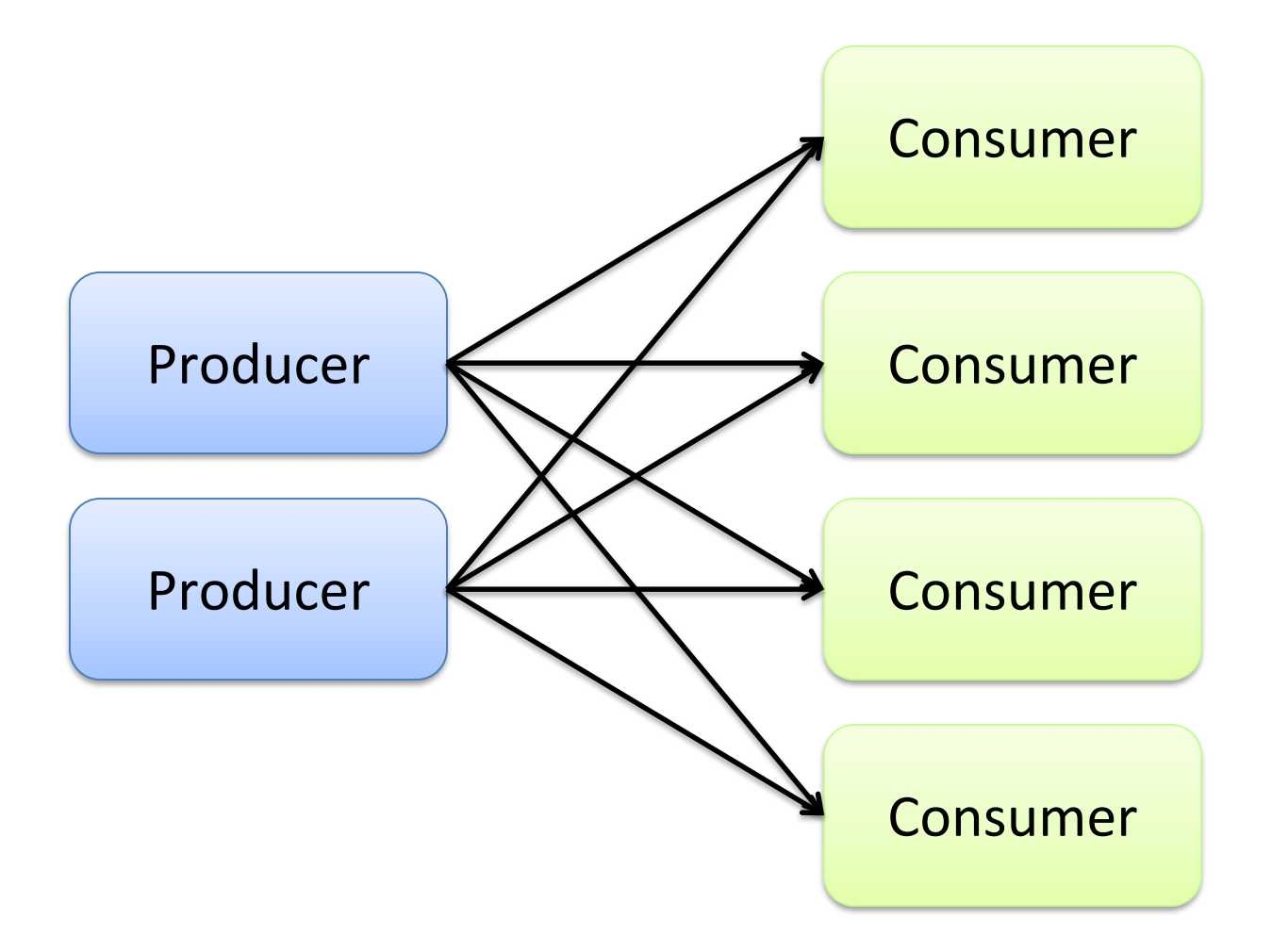

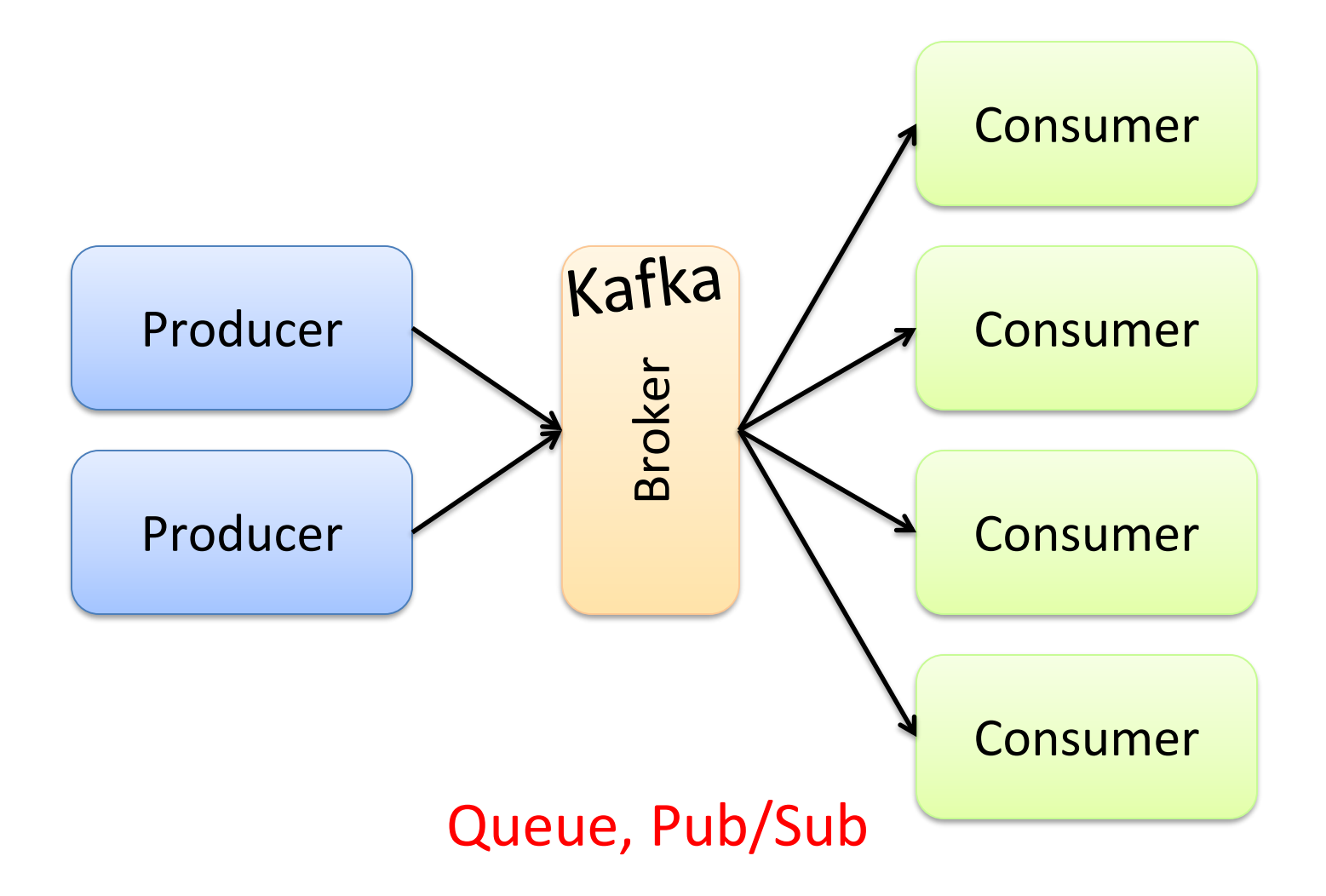

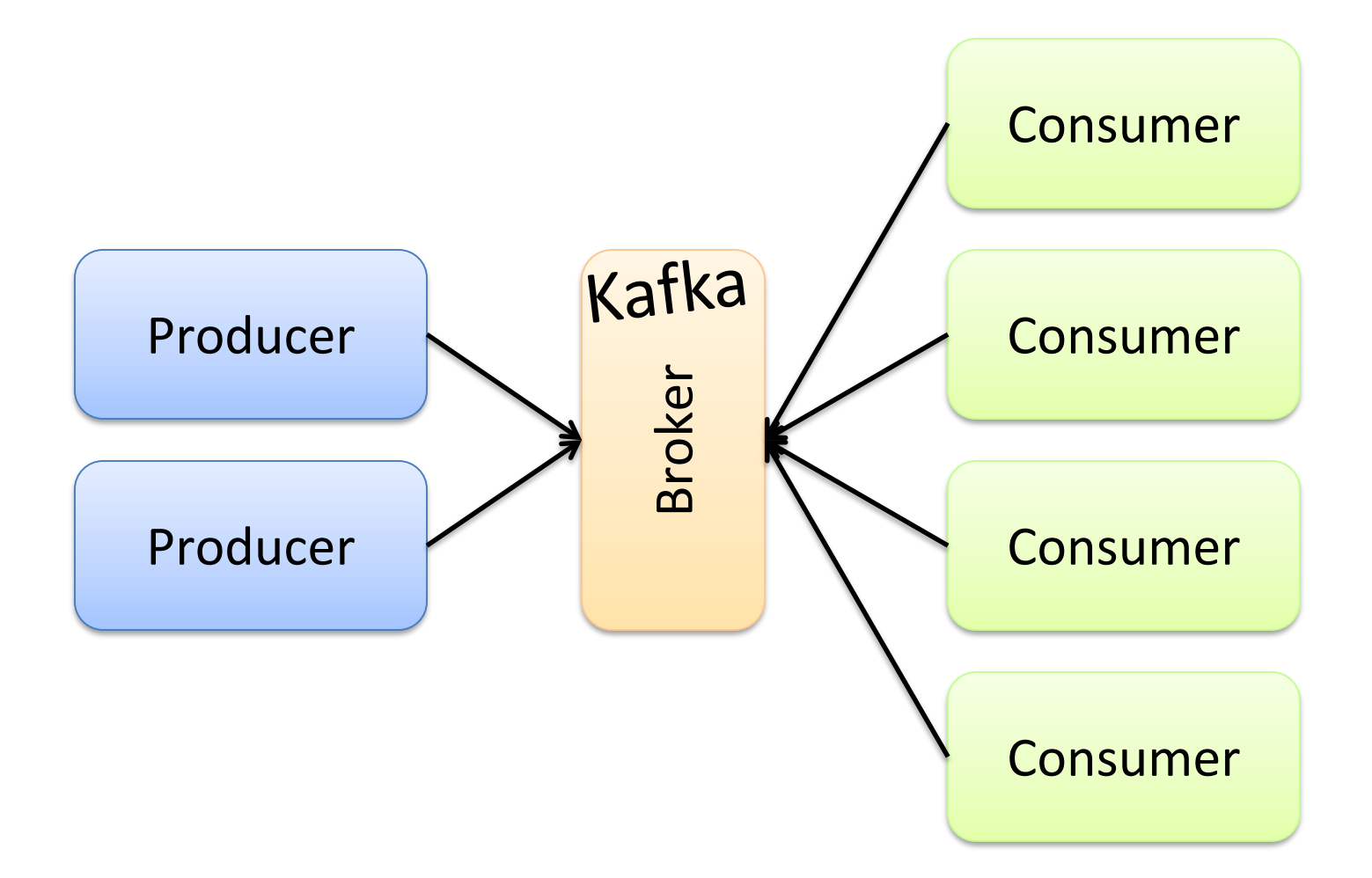

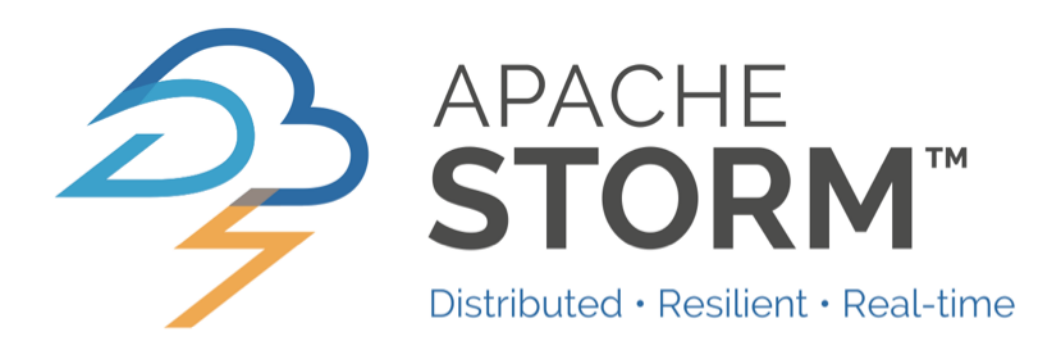

## Topologies

Storm topologies = "job" Once started, runs continuously until killed

A topology is a computation graph Graph contains vertices and edges Vertices hold processing logic Directed edges indicate communication between vertices

> Processing semantics At most once: without acknowledgments At least once: with acknowledgements

### Spouts and Bolts: Logical Plan

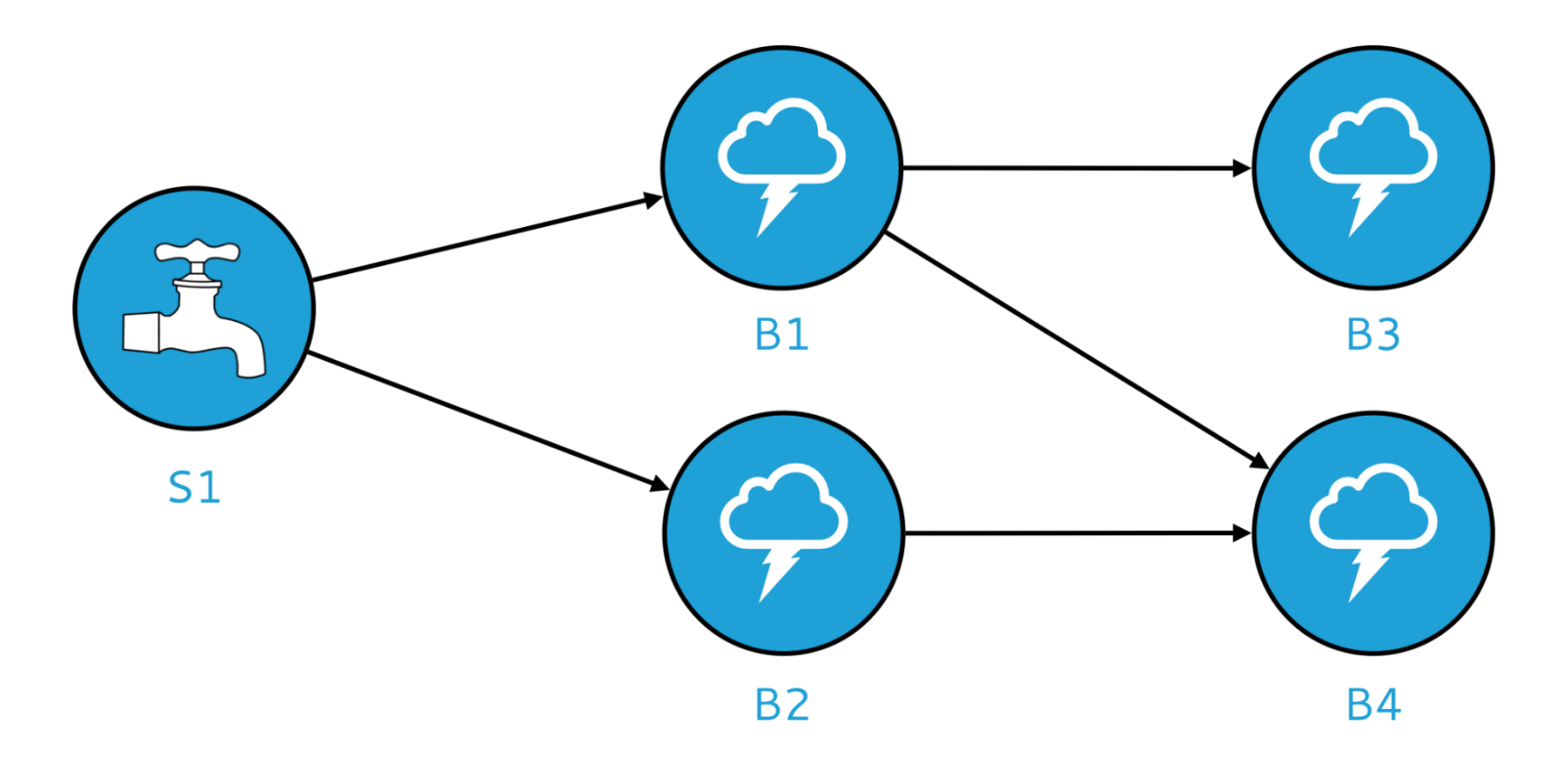

#### Components

Tuples: data that flow through the topology Spouts: responsible for emitting tuples Bolts: responsible for processing tuples

### Spouts and Bolts: Physical Plan

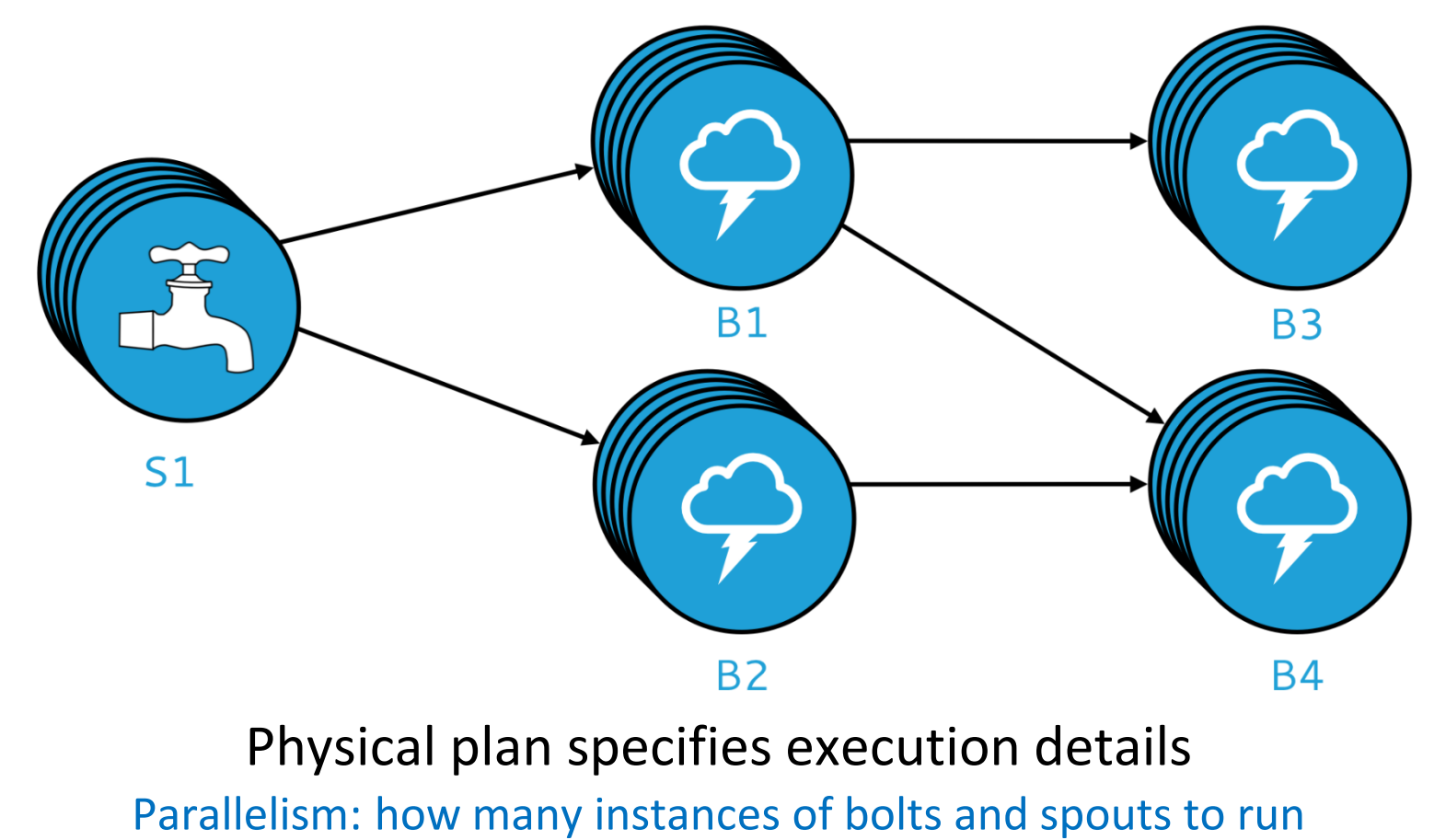

Placement of bolts/spouts on machines

…

## Stream Groupings

Bolts are executed by multiple instances in parallel User-specified as part of the topology

When a bolt emits a tuple, where should it go? Answer: Grouping strategy Shuffle grouping: randomly to different instances Field grouping: based on a field in the tuple Global grouping: to only a single instance All grouping: to every instance

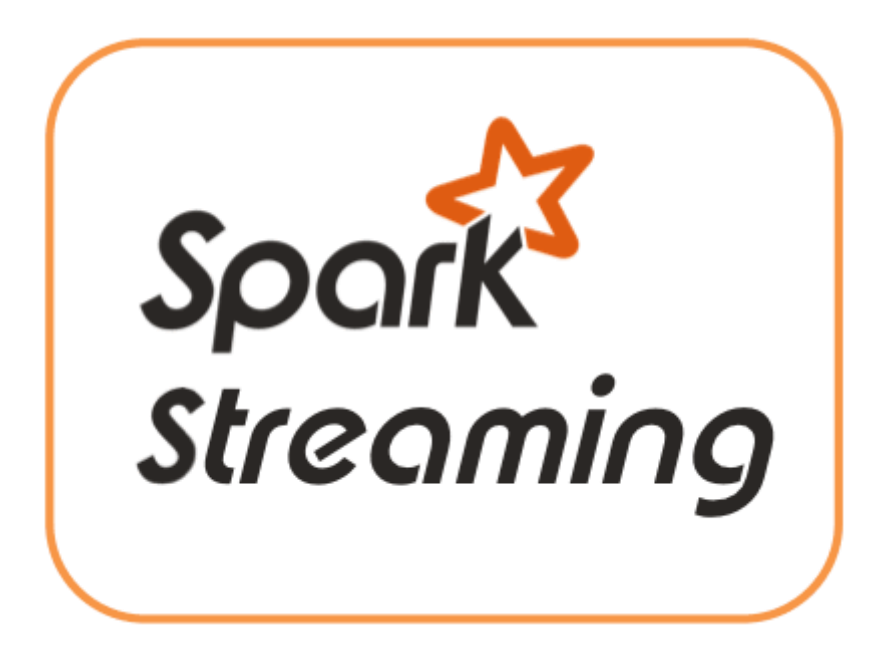

## Spark Streaming: Discretized Streams

Run a streaming computation as a series of very small, deterministic batch jobs Chop up the stream into batches of *X* seconds Process as RDDs! Return results in batches

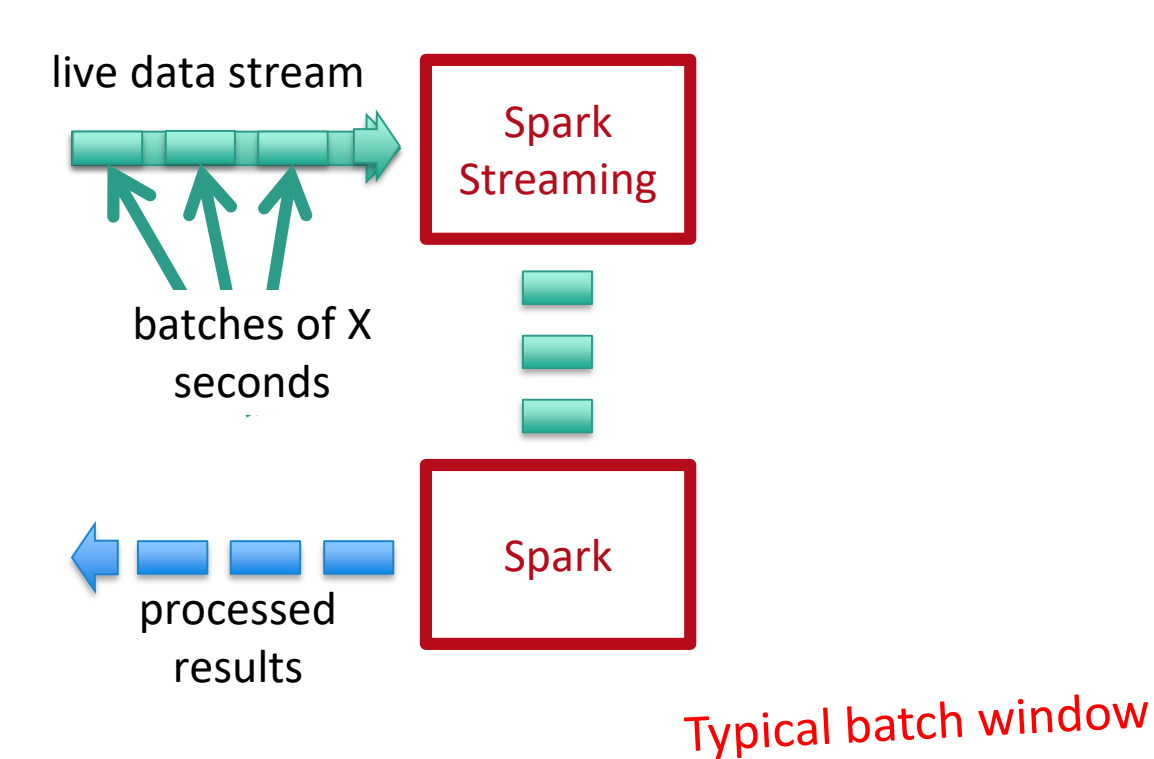

**31**

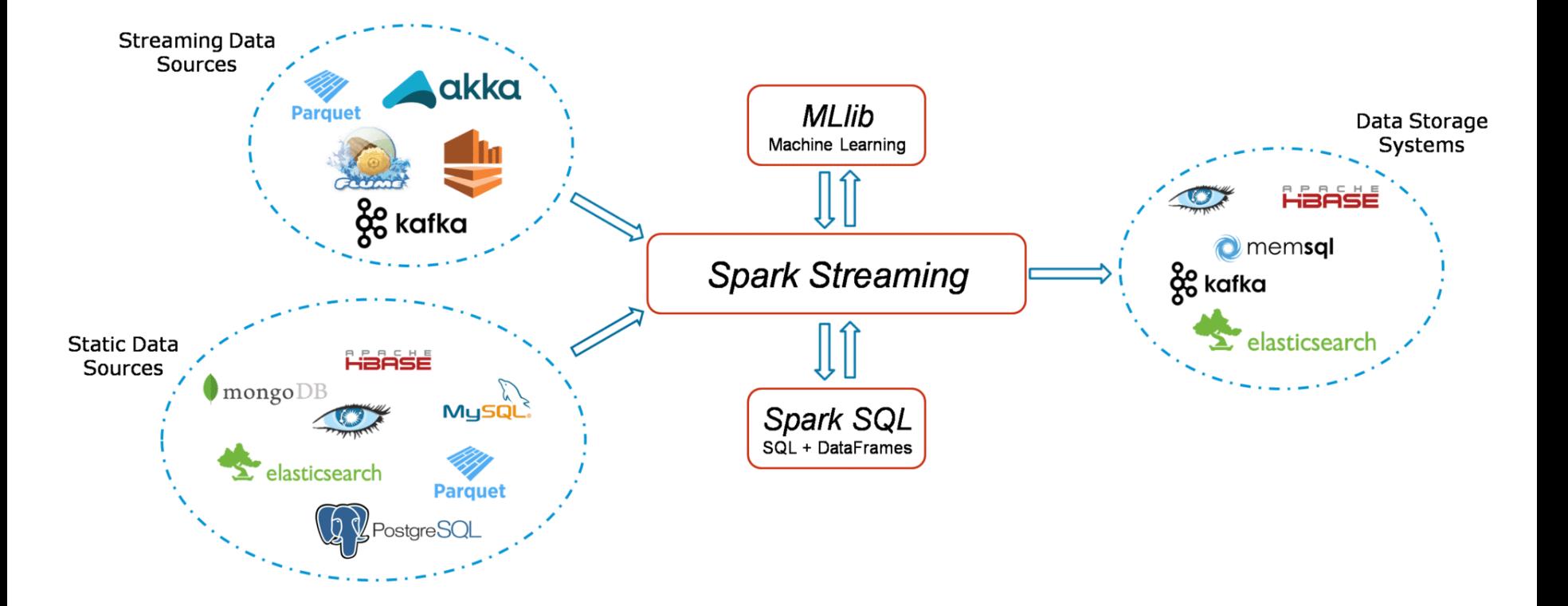

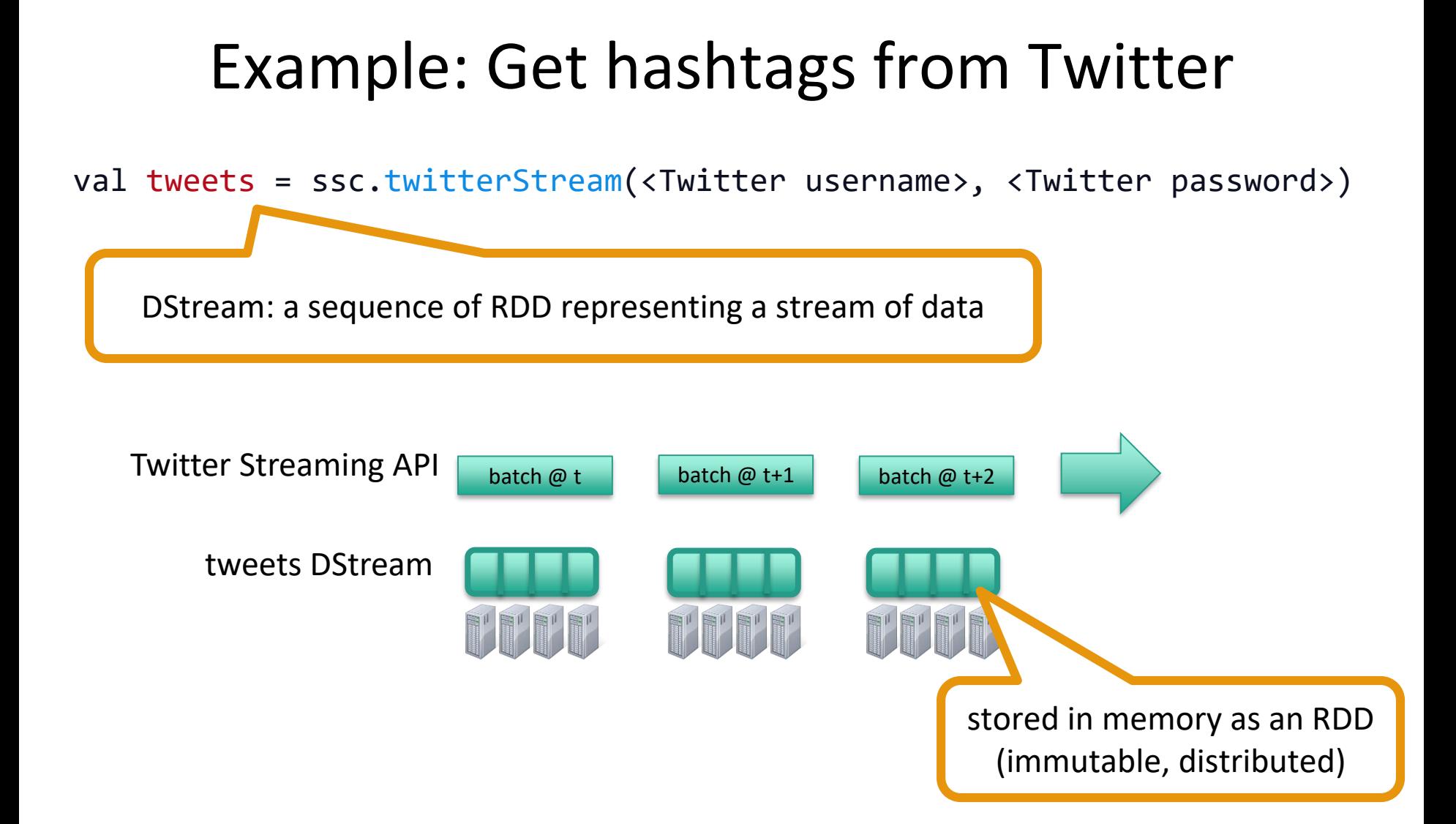

## Example: Get hashtags from Twitter

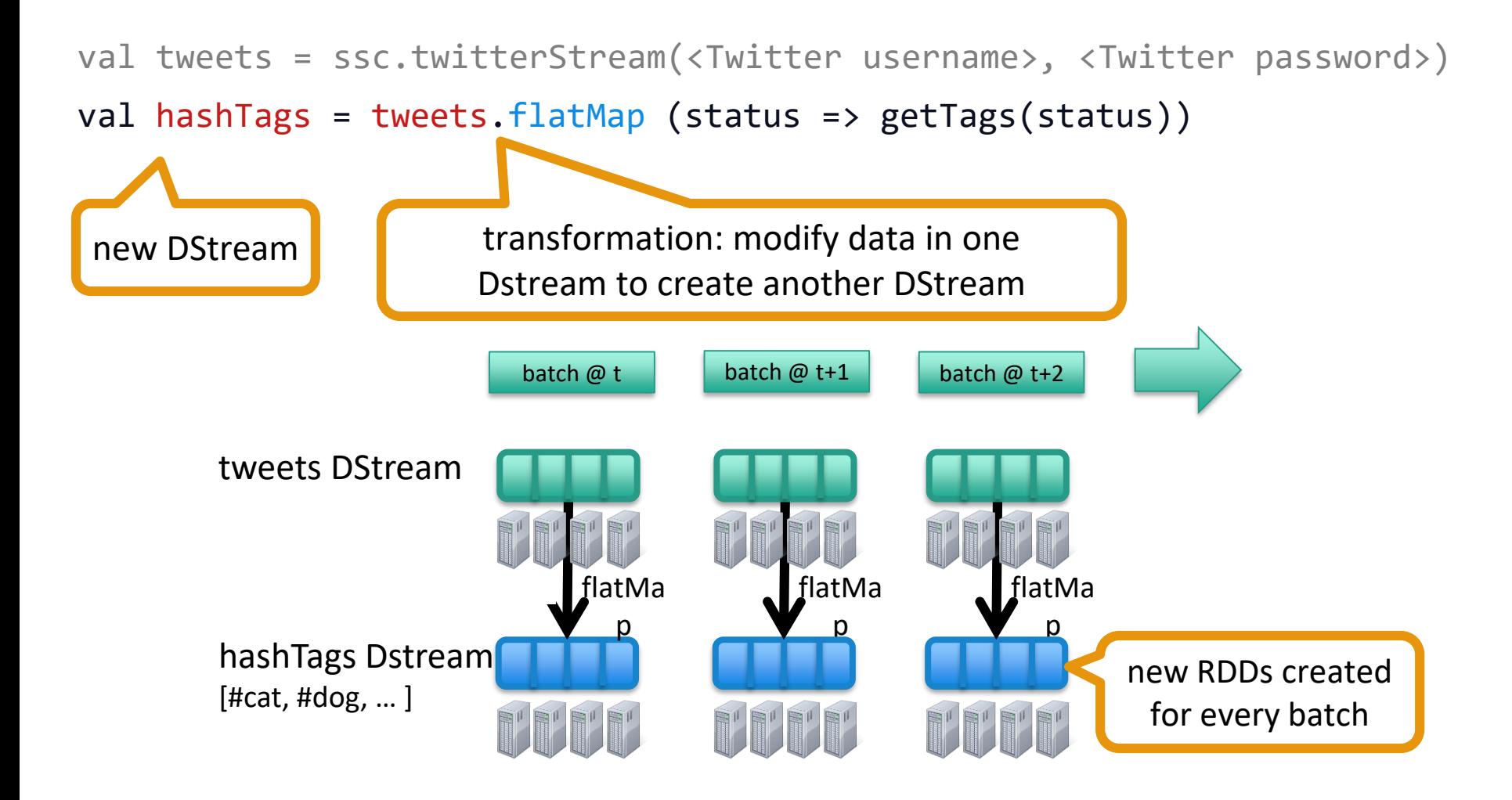

## Example: Get hashtags from Twitter

val tweets = ssc.twitterStream(<Twitter username>, <Twitter password>) val hashTags = tweets.flatMap (status => getTags(status))

hashTags.saveAsHadoopFiles("hdfs://...")

output operation: to push data to external storage

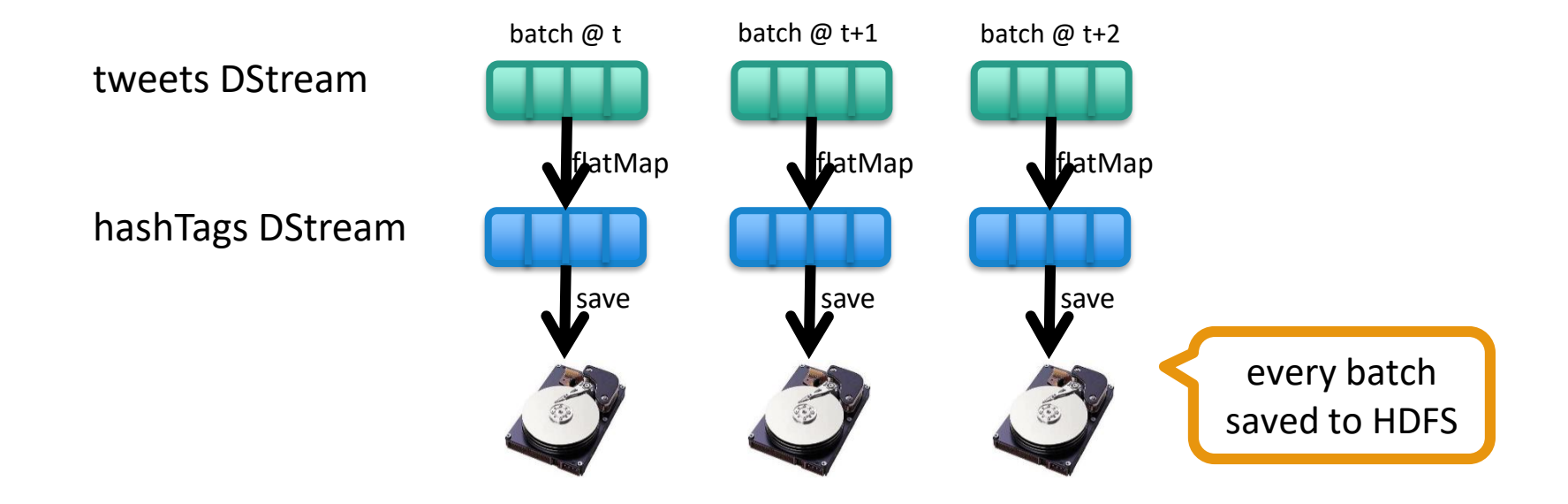

### Fault Tolerance

Bottom line: they're just RDDs!

### Fault Tolerance

Bottom line: they're just RDDs!

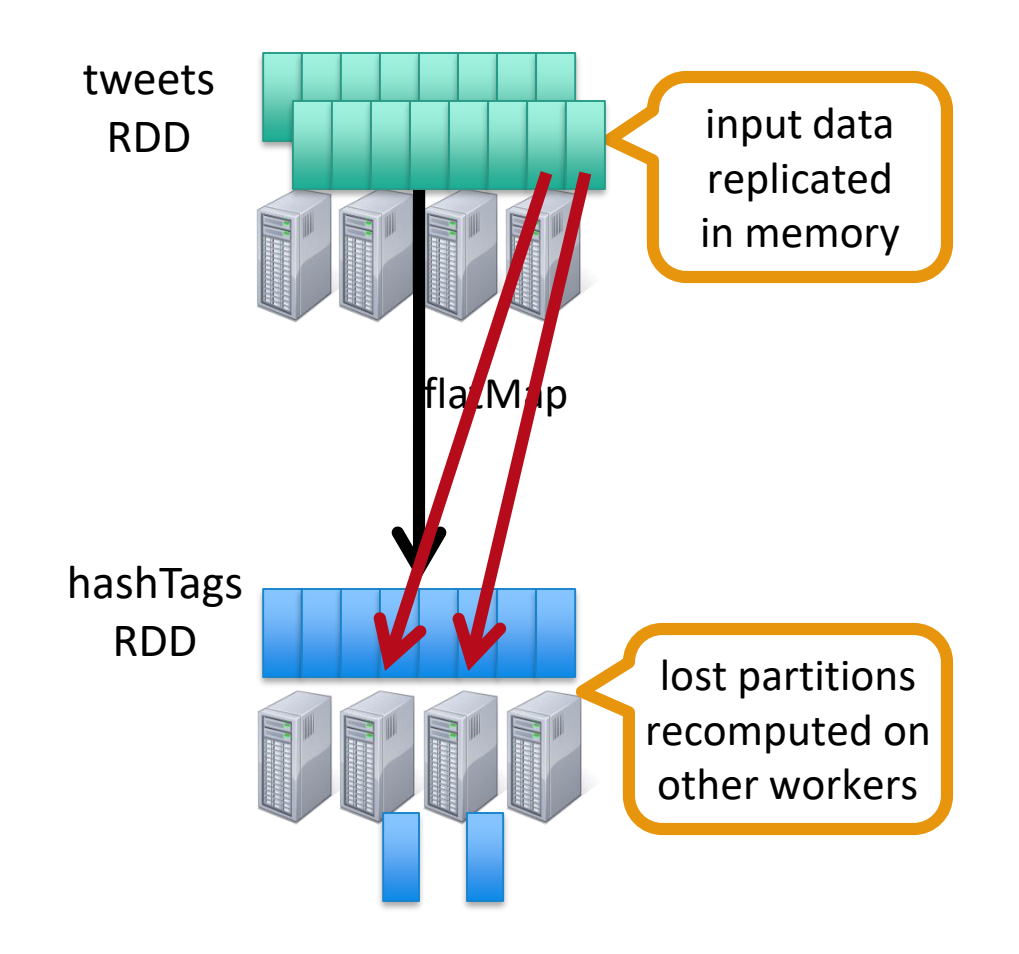

## Key Concepts

DStream – sequence of RDDs representing a stream of data Twitter, HDFS, Kafka, Flume, TCP sockets

Transformations – modify data from on DStream to another Standard RDD operations – map, countByValue, reduce, join, … Stateful operations – window, countByValueAndWindow, …

Output Operations – send data to external entity saveAsHadoopFiles – saves to HDFS foreach – do anything with each batch of results

## Example: Count the hashtags

val tweets = ssc.twitterStream(<Twitter username>, <Twitter password>)

val hashTags = tweets.flatMap (status => getTags(status))

val tagCounts = hashTags.countByValue()

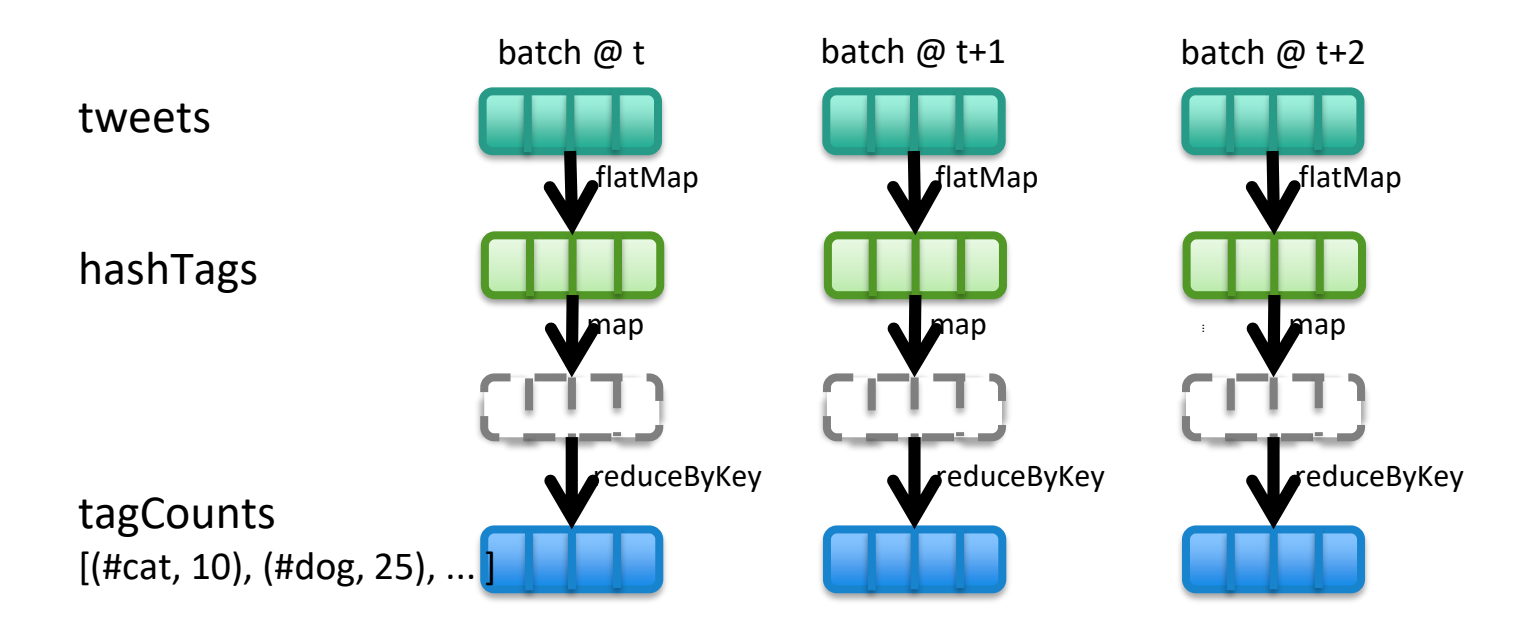

## Example: Count the hashtags over last 10 mins

val tweets = ssc.twitterStream(<Twitter username>, <Twitter password>)

val hashTags = tweets.flatMap (status => getTags(status))

val tagCounts = hashTags.window(Minutes(10), Seconds(1)).countByValue()

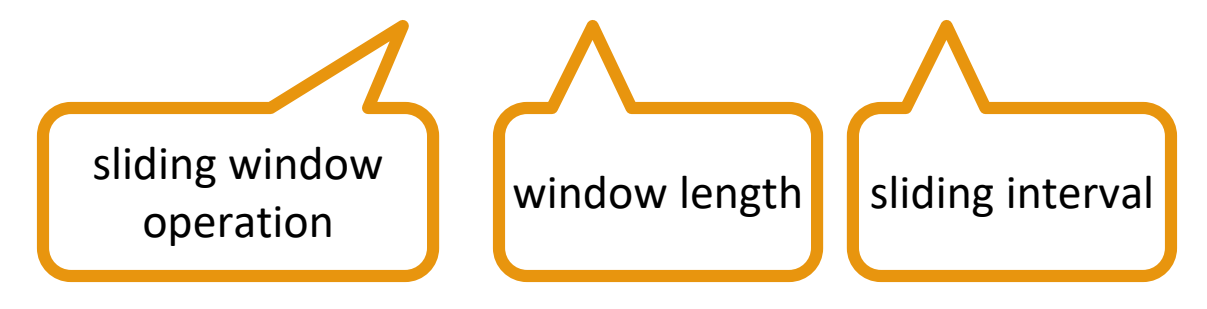

## Example: Count the hashtags over last 10 mins

val tagCounts = hashTags.window(Minutes(10), Seconds(1)).countByValue()

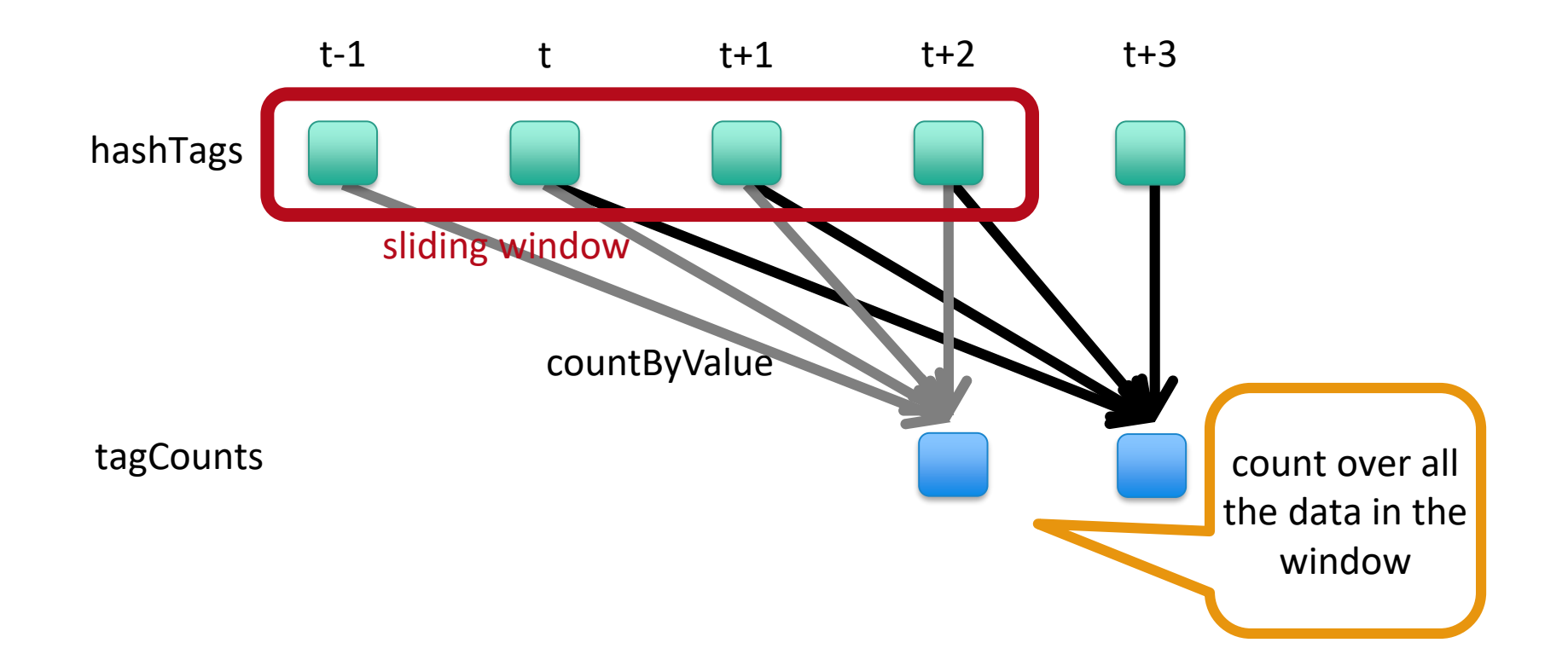

### Smart window-based countByValue

val tagCounts = hashtags.countByValueAndWindow(Minutes(10), Seconds(1))

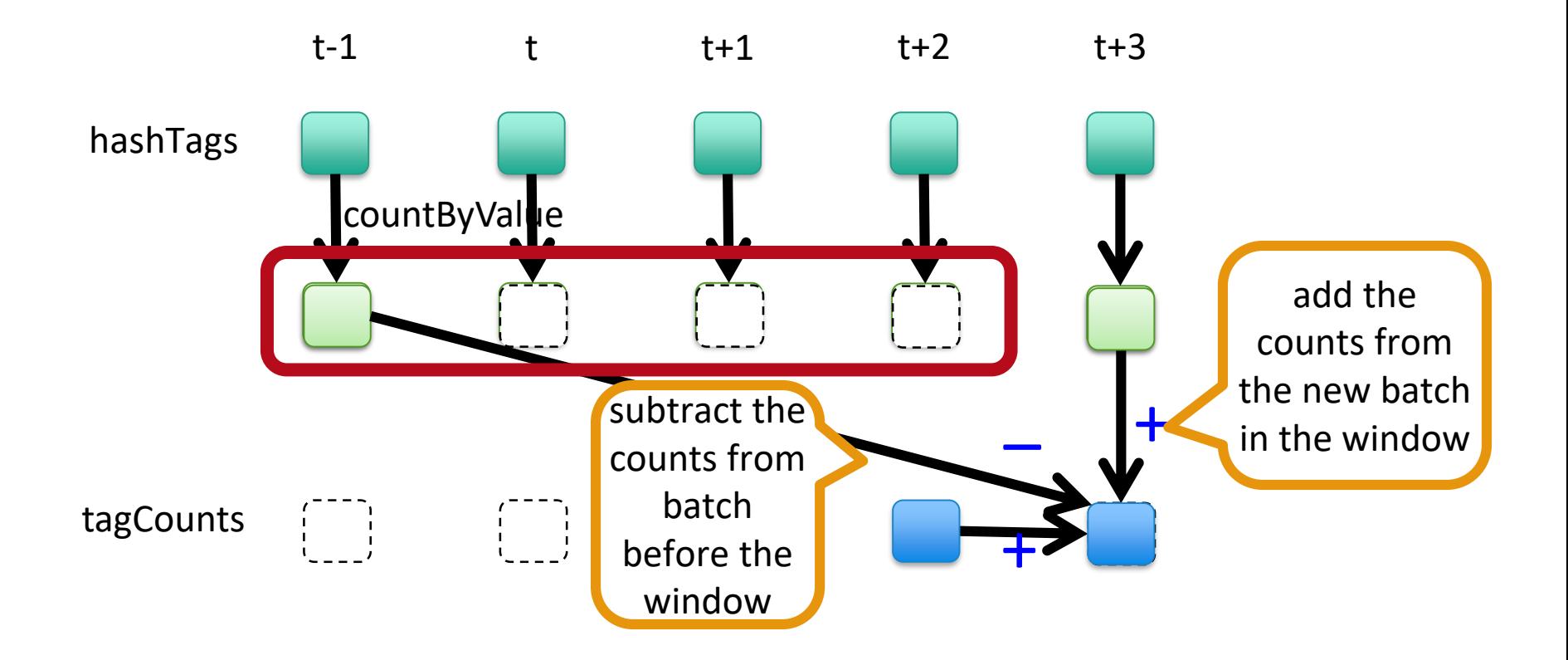

### Smart window-based reduce

### Incremental counting generalizes to many reduce operations Need a function to "inverse reduce" ("subtract" for counting)

```
val tagCounts = hashtags
.countByValueAndWindow(Minutes(10), Seconds(1))
```

```
val tagCounts = hashtags
\text{reduceByKeyAndWindow}( + _, _ - _, Minutes(10), Seconds(1))
```
### Performance

Can process **6 GB/sec (60M records/sec**) of data on 100 nodes at **sub-second** latencyTested

with 100 streams of data on 100 EC2 instances with 4 cores each

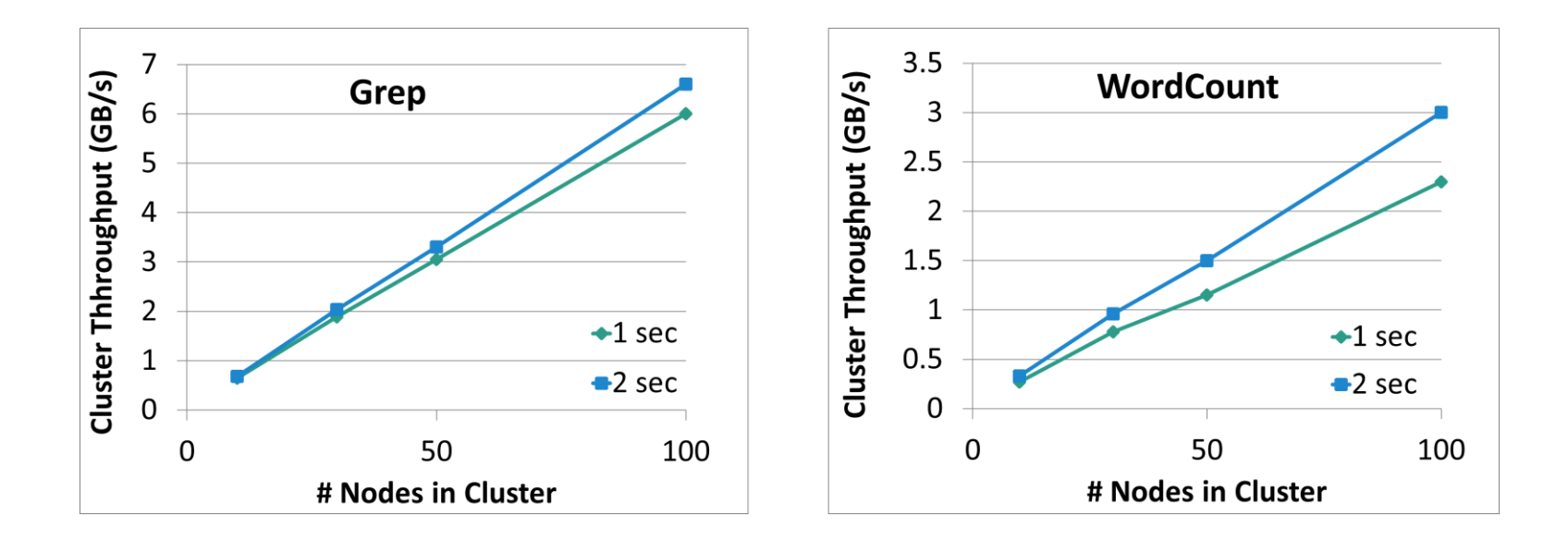

### Comparison with Storm

Higher throughput than Storm

- **o** Spark Streaming: 670k records/second/node
- o Storm: 115k records/second/node

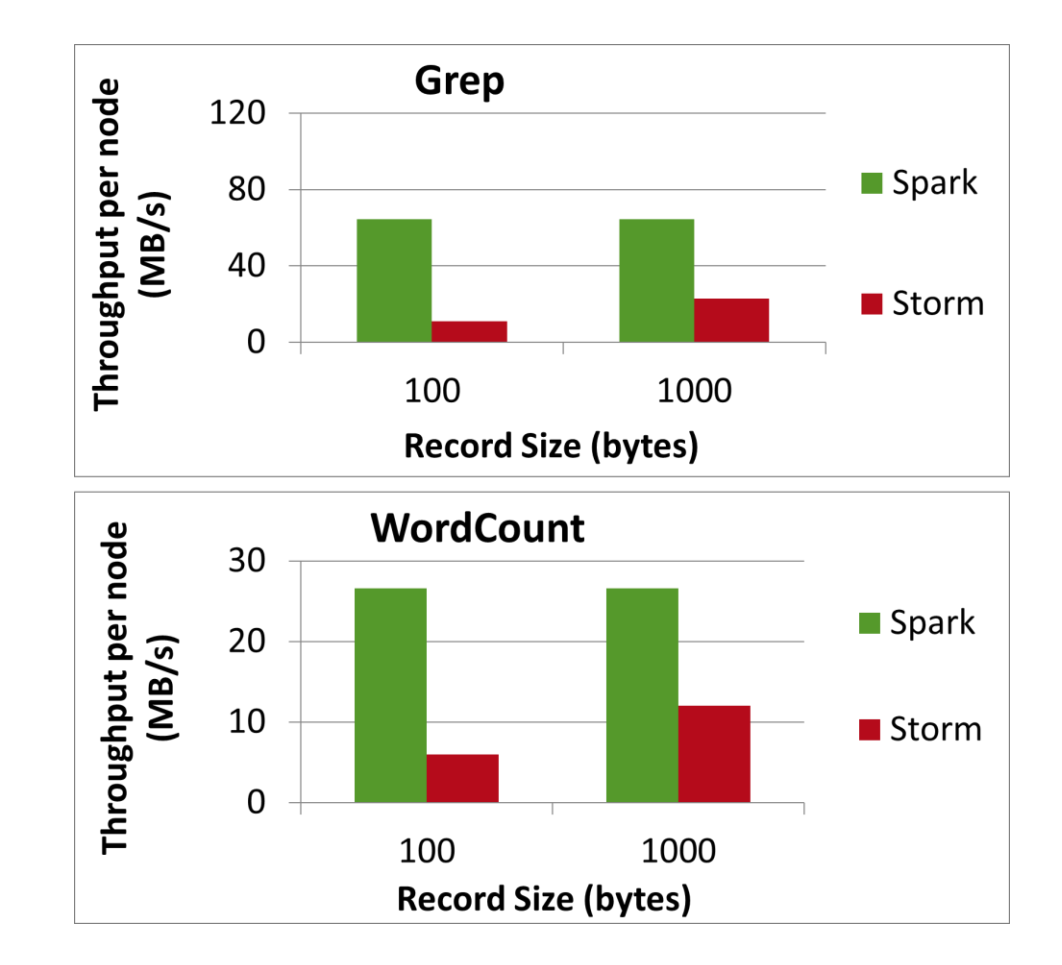